## **hud\_sprite**

Полный аналог одноимённой энтити из Spirit of Half-Life. Включает и выключает отображение иконок в левой части экрана.

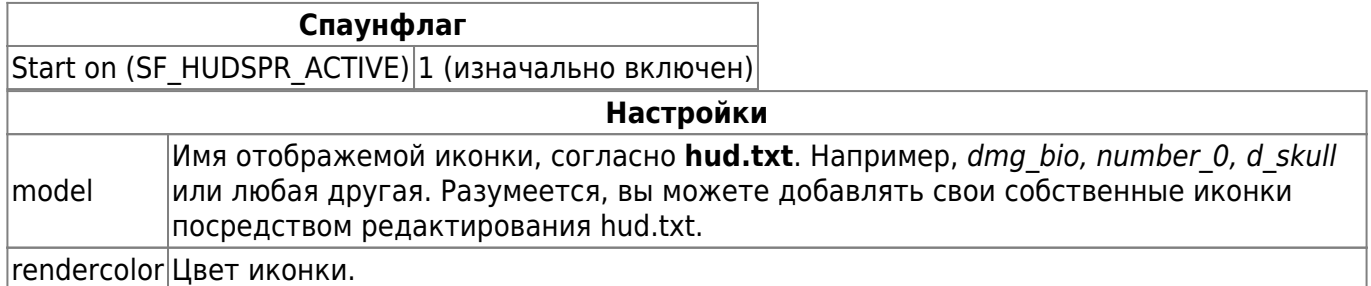

## **Особенности использования**

- Иконки появляются независимо от наличия или отсутствия у игрока костюма
- Иконки потенциально могут следовать за игроком на следующий уровень, однако для большей надёжности их следует прикрепить при помощи parent-системы.
- Может быть использована для отображения наличия у игрока кастомных предметов.

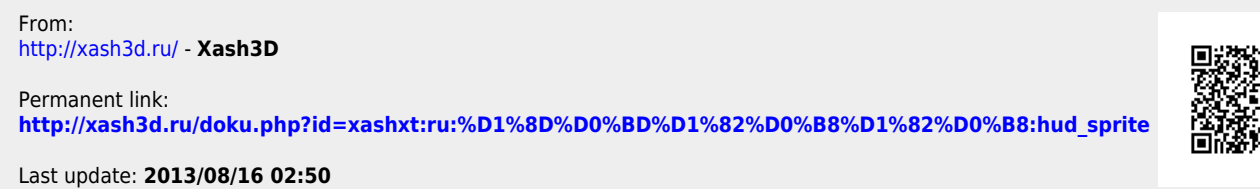

SQ<br>SS